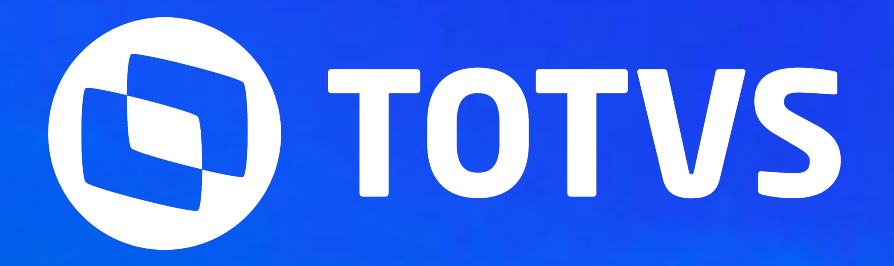

## **Atualizações das rotinas de BENEFÍCIOS**

Keliane Chaves

**2024/Julho** 

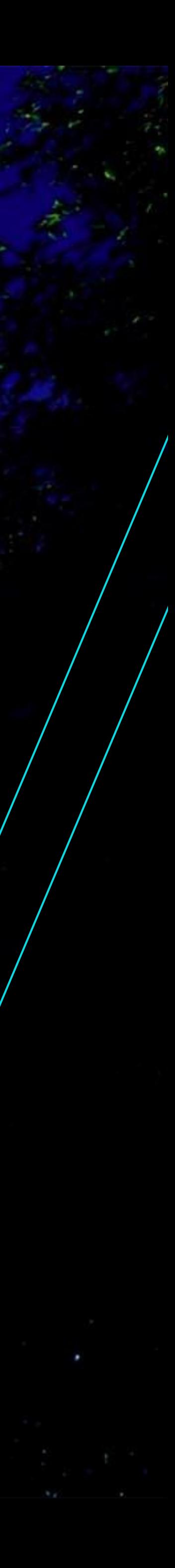

## **Atualizações das Rotinas de Benefícios** <sup>2</sup>

### **Recálculo de Vale Transporte**

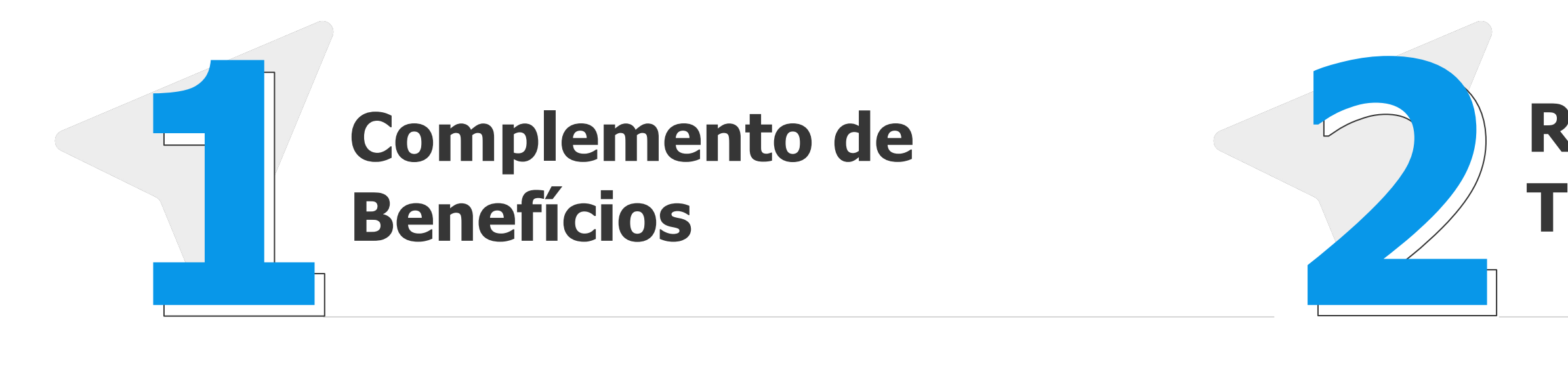

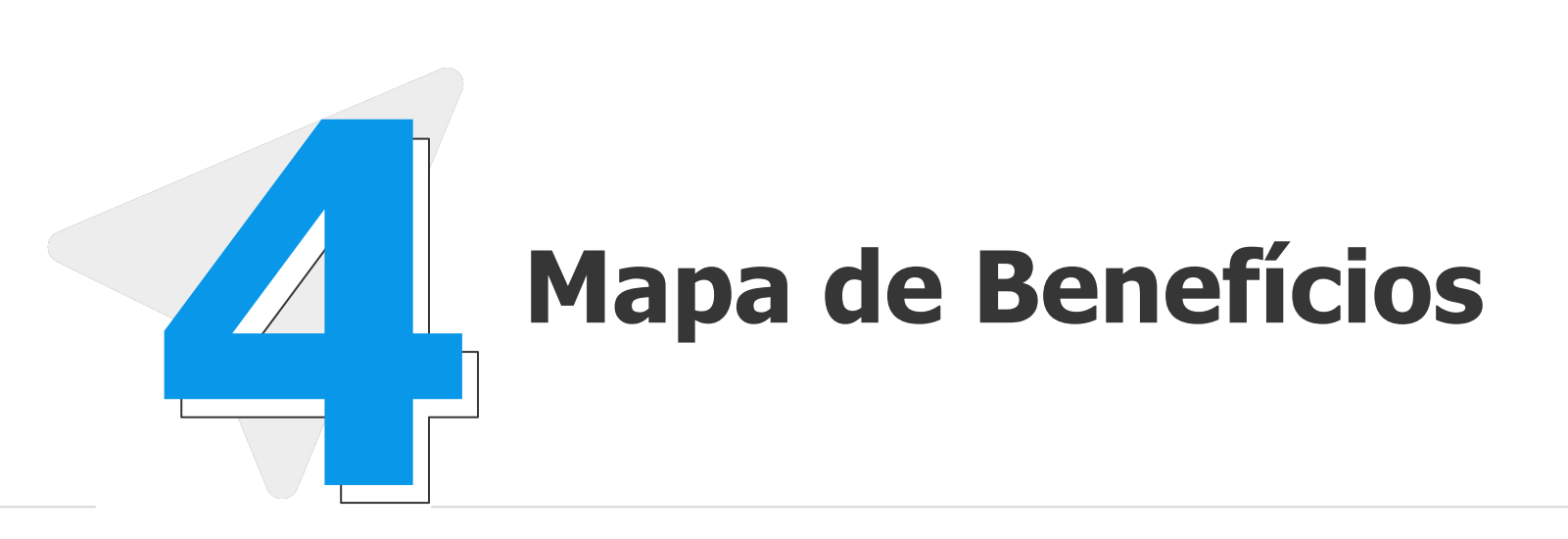

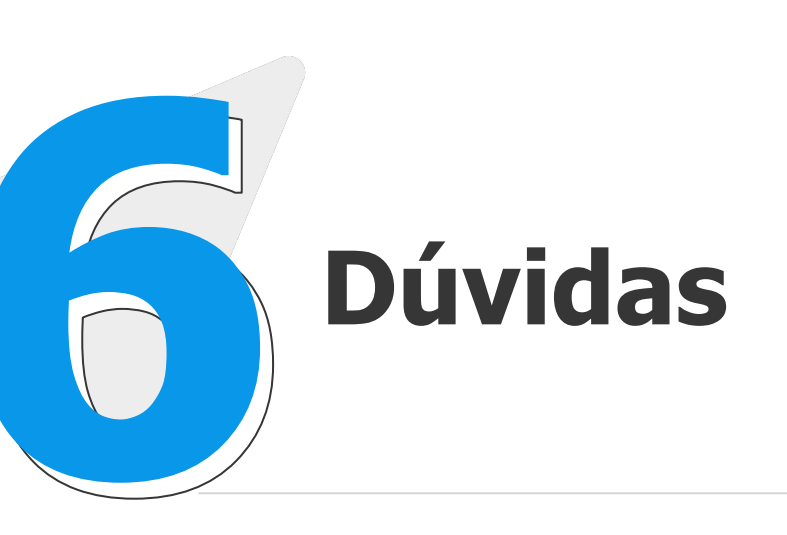

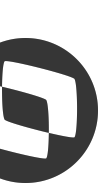

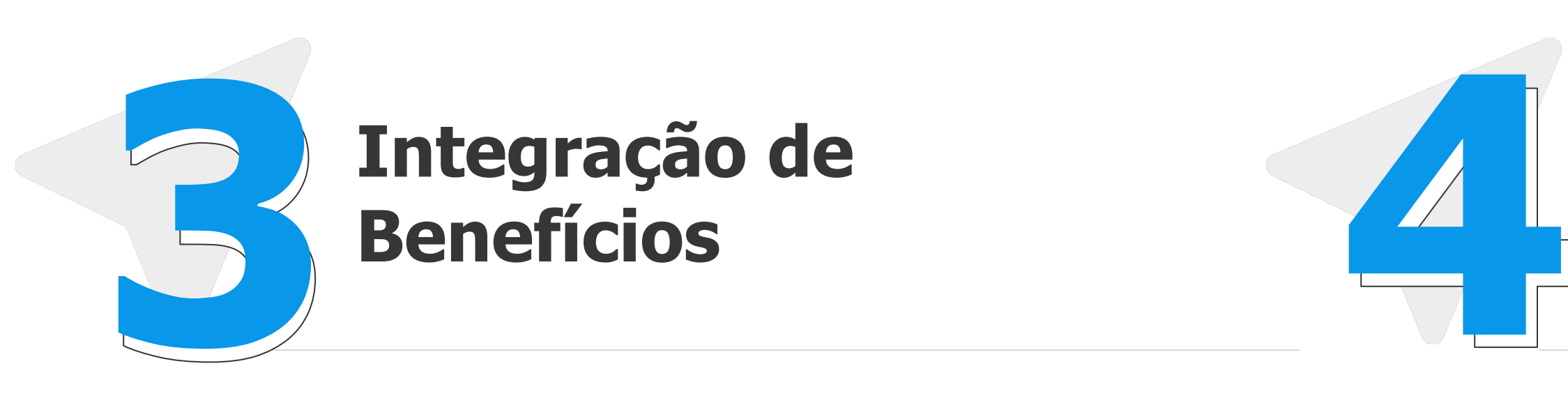

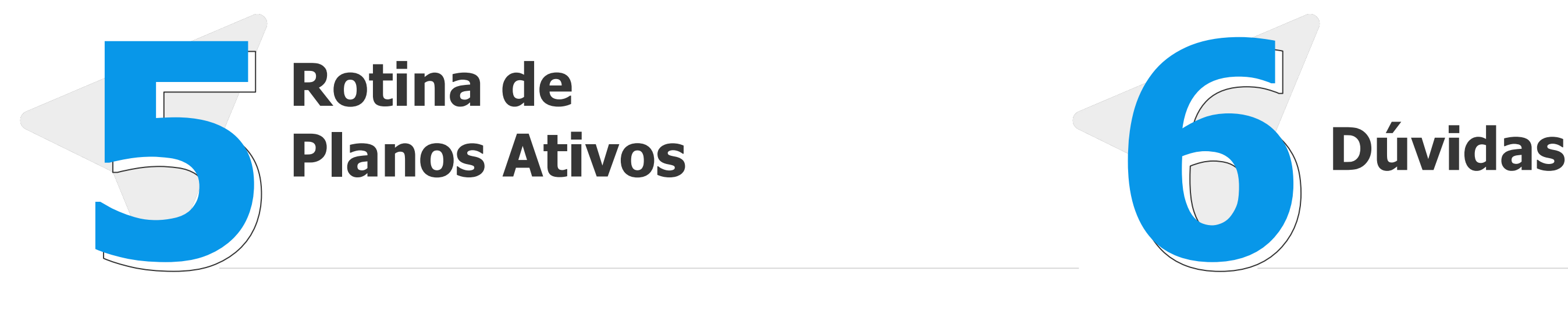

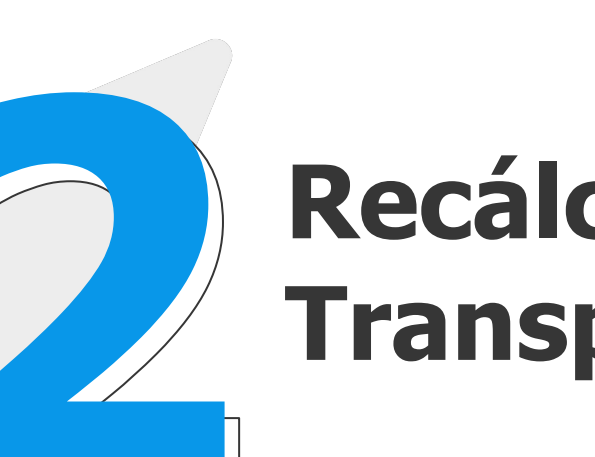

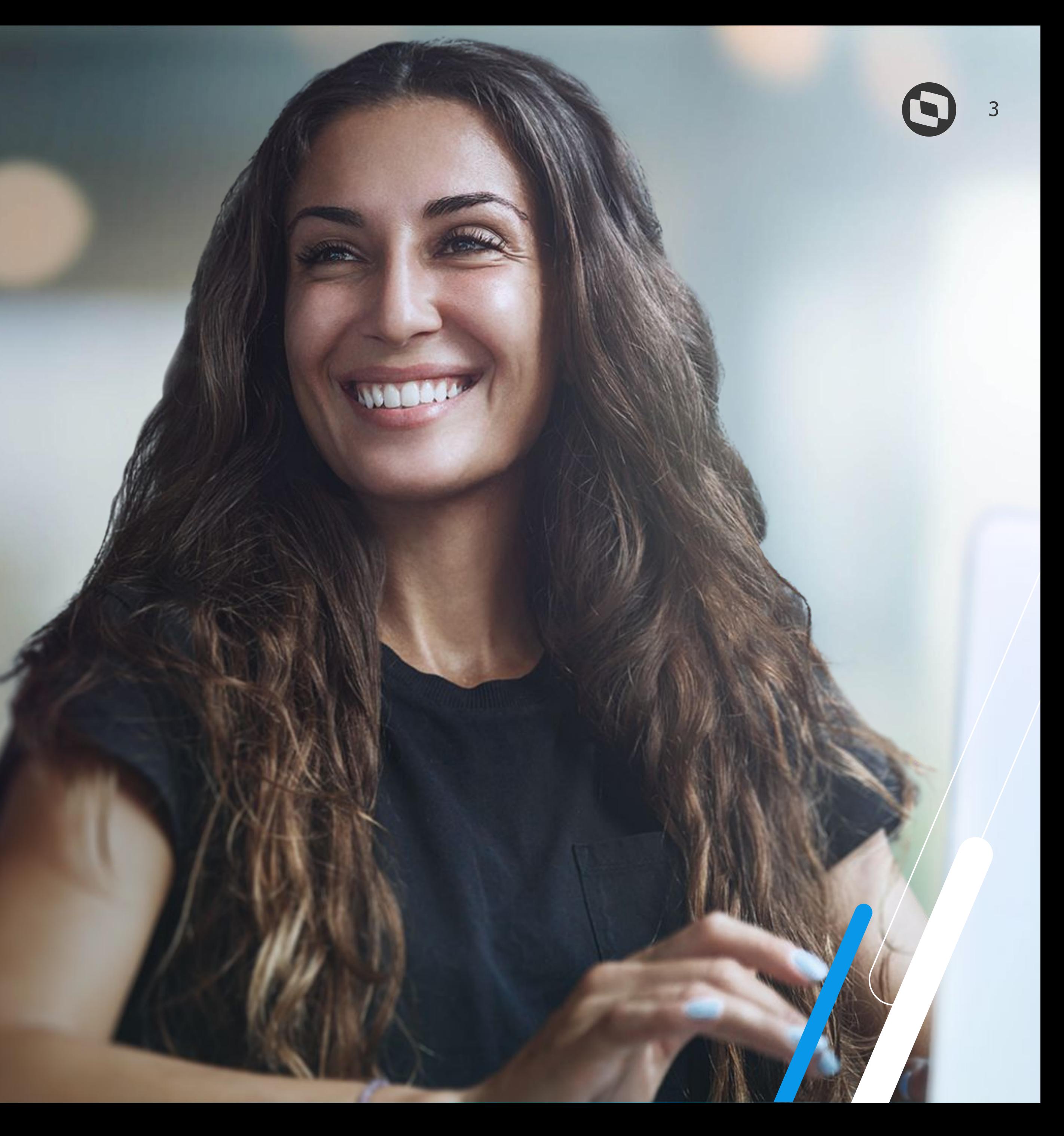

## **Complemento de Benefícios**

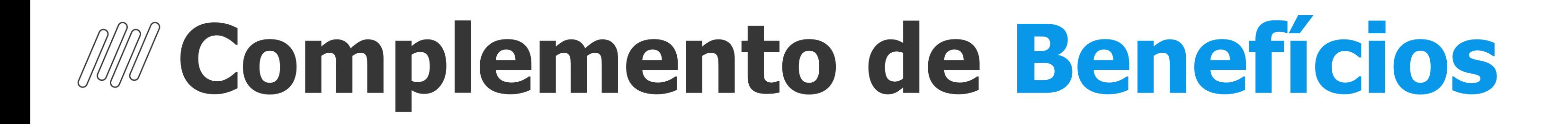

### **Possibilidade de efetuar o cálculo complementar de benefícios (VA, VR e VT) por ocasião de horas realizadas no SIGAPON.**

**Tabela S151 -** Definição da quantidade mínima de horas

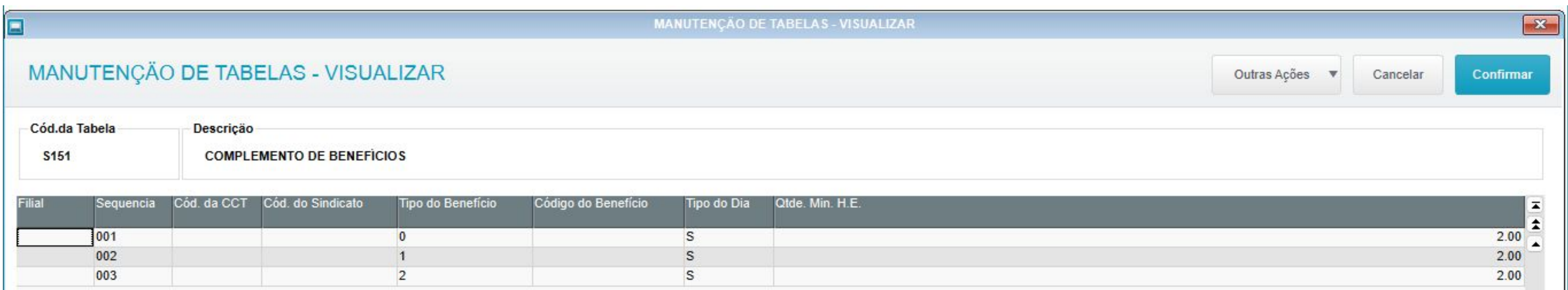

**Tipo do Benefício:** 0= Vale Transporte, 1= Vale Refeição, 2= Vale Alimentação **Tipo do Dia:** S= Trabalhado, C= Compensado, D= DSR, N= Não Trabalhado, F= Feriado

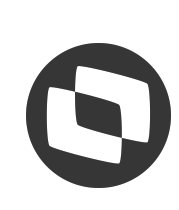

- 
- 

## **Complemento de Benefícios** <sup>5</sup>

Necessário concluir o pedido de compra do Mês para que seja gerado um novo cálculo sem sobrescrever o anterior

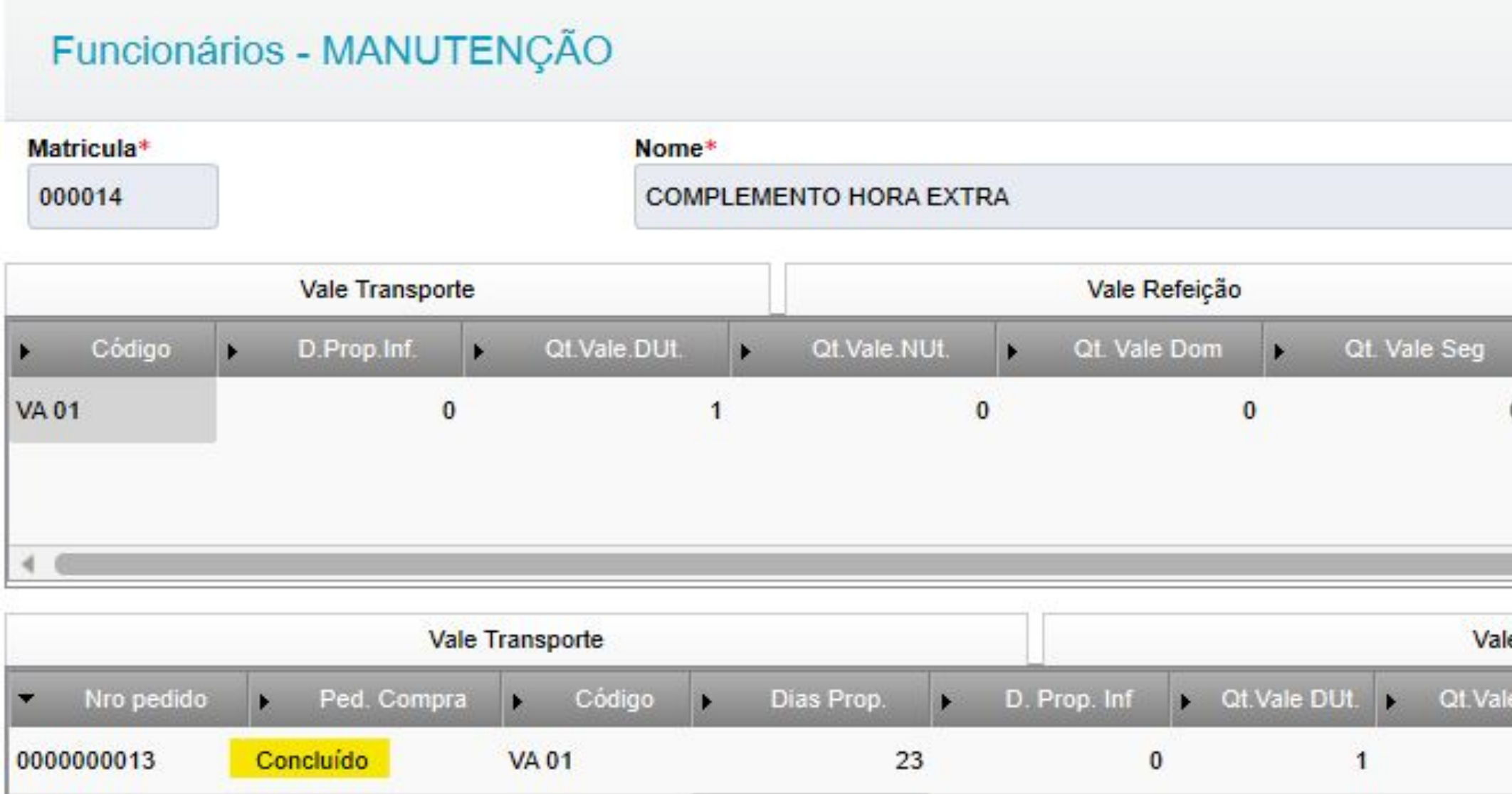

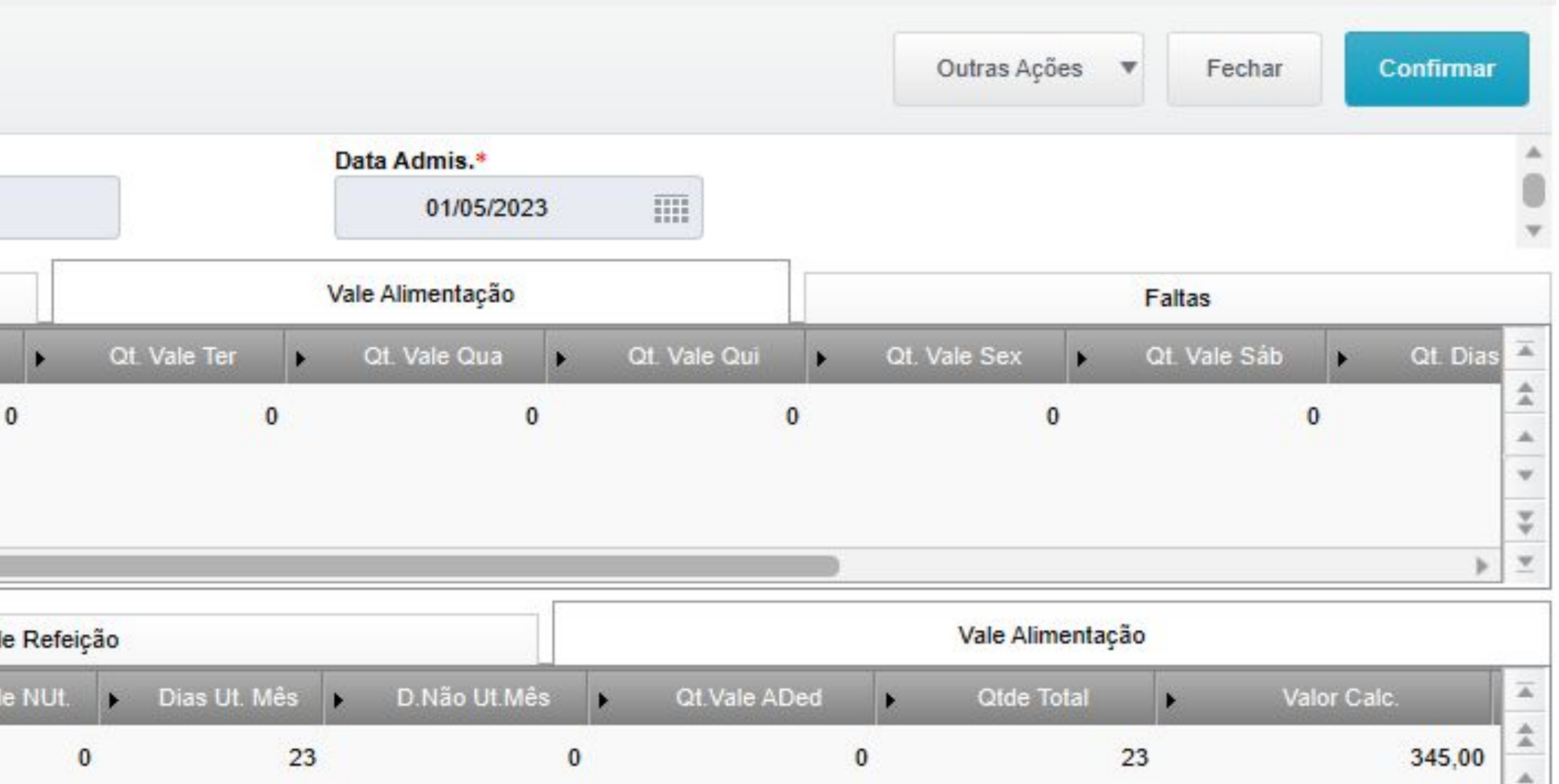

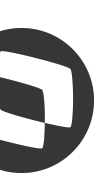

## *Complemento de Benefícios* 6 6

Nos parâmetros de cálculo é necessário informar que o cálculo é de Complemento por H.E.

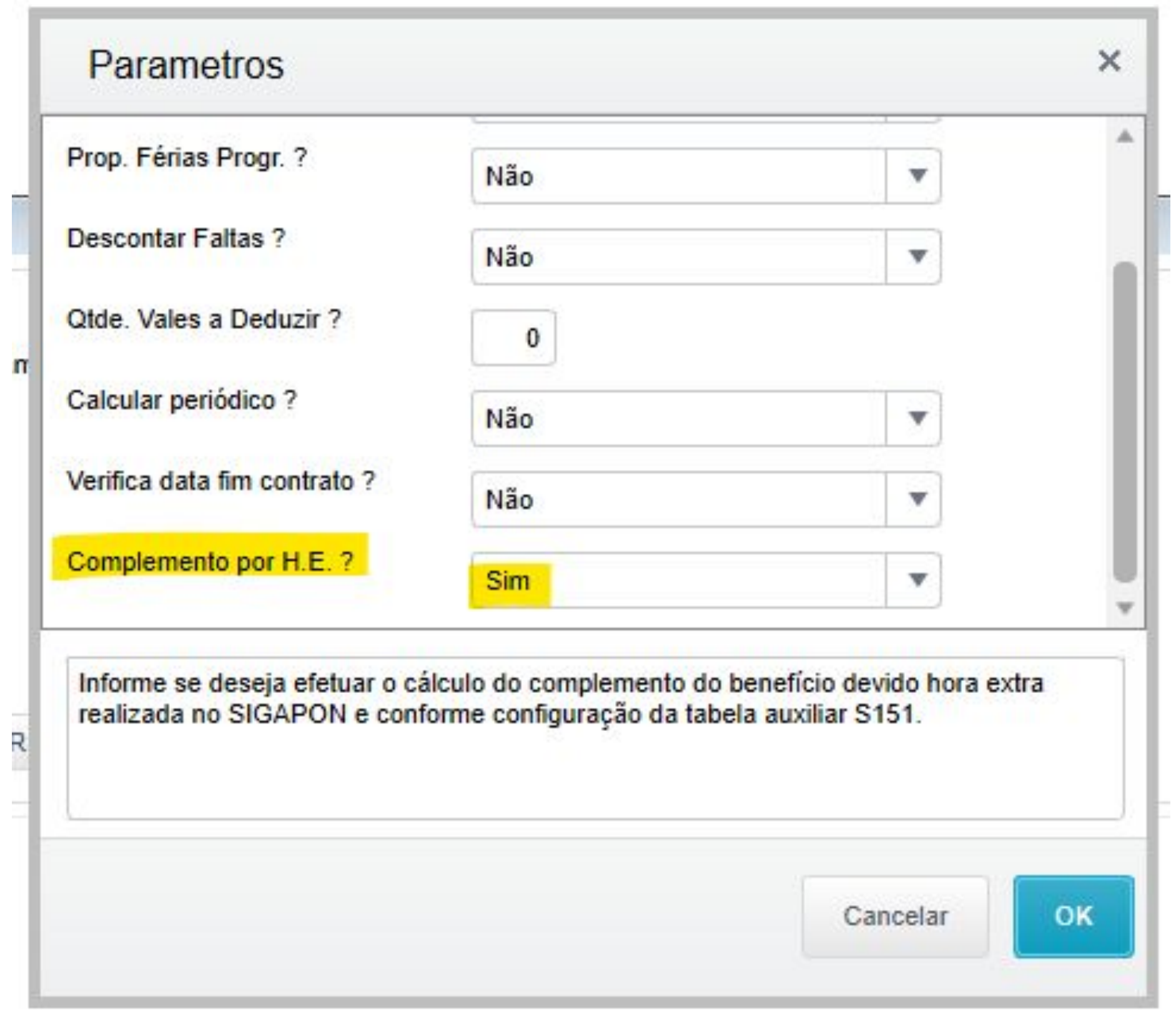

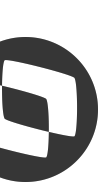

## **Complemento de Benefícios** <sup>7</sup>

O sistema irá efetuar a busca nas tabelas de apontamento (SPC e SPH), cujo evento esteja apontado como hora

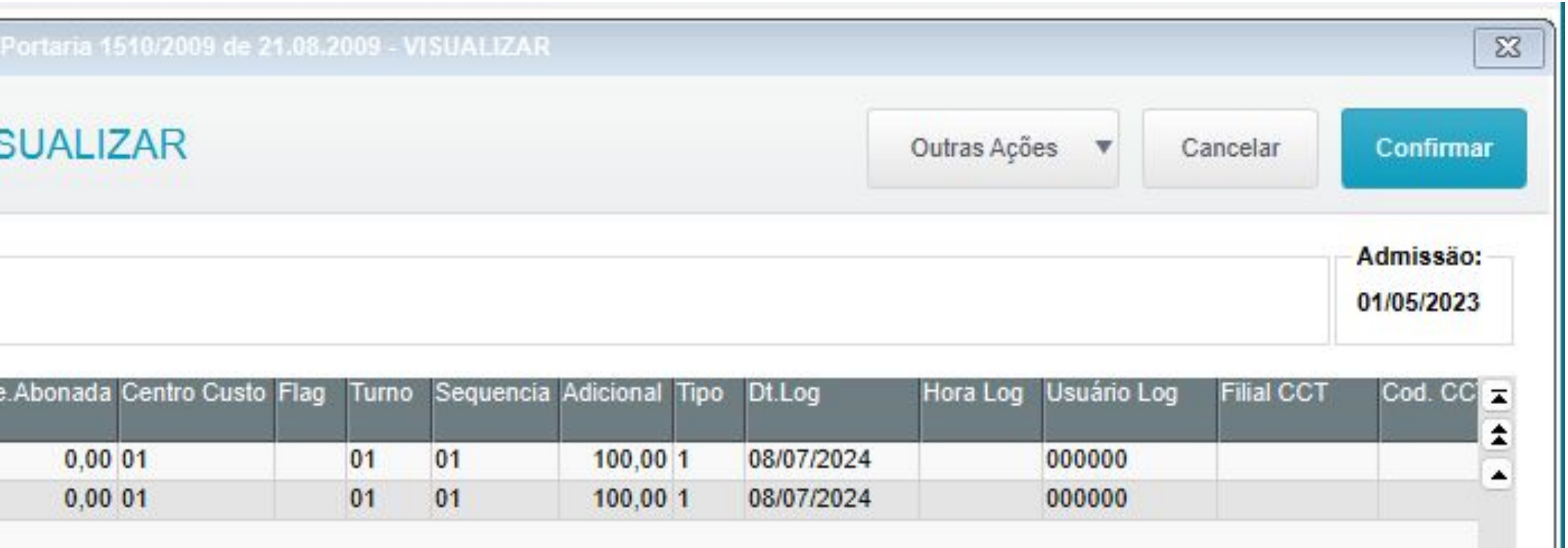

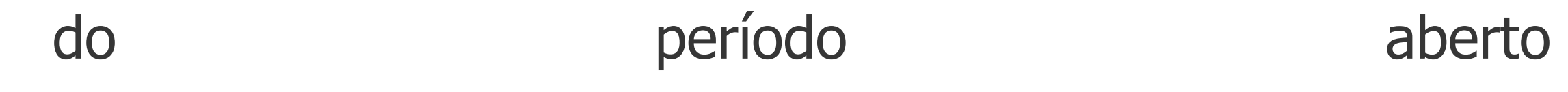

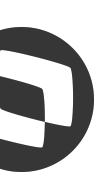

SPC= Apontamentos SPH= Apontamentos do período fechado

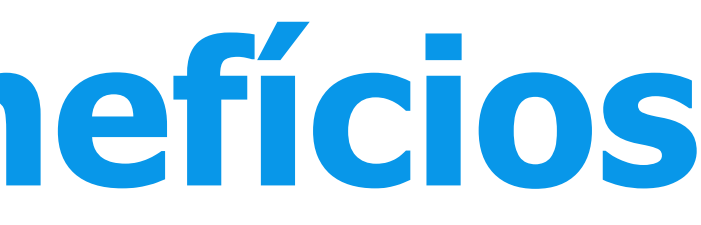

extra.

No exemplo, o funcionário realizou horas extras em dois dias:

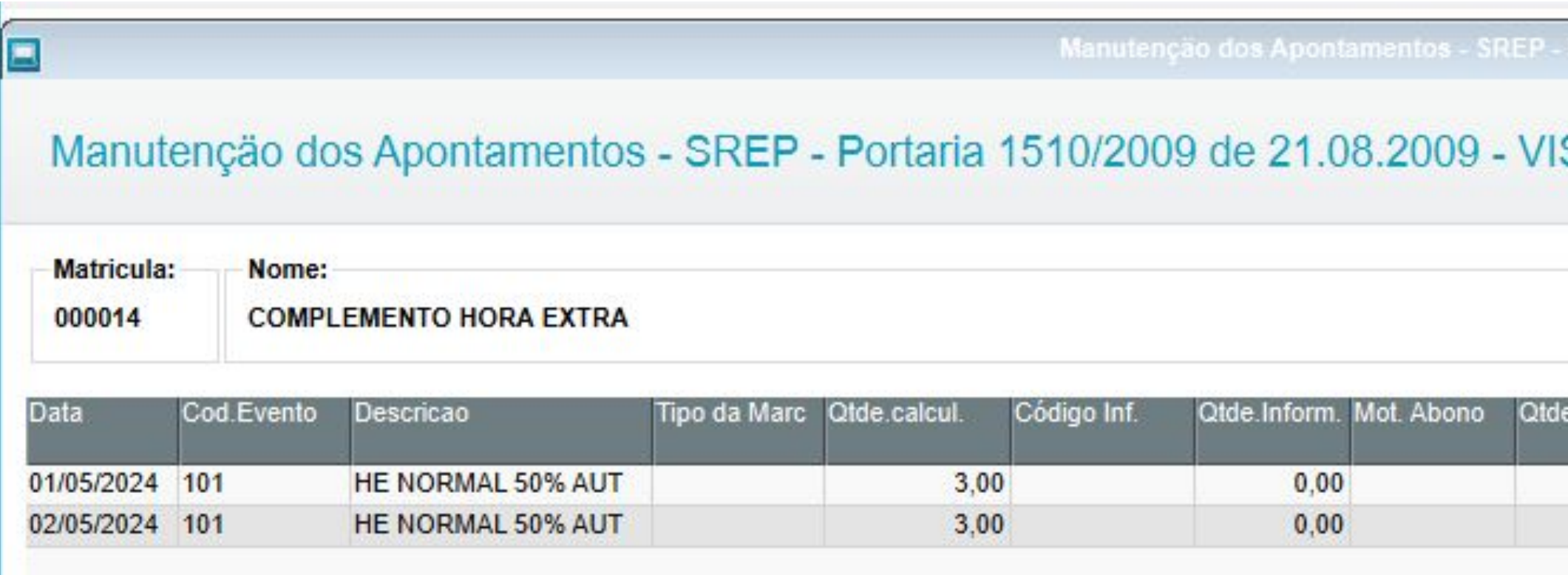

### Cálculo efetuado com o pagamento de mais 2 vales

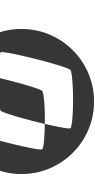

## *Complemento de Benefícios* 8 8

Gravação analítica dos dias considerados para cálculo no grid inferior (RU1)

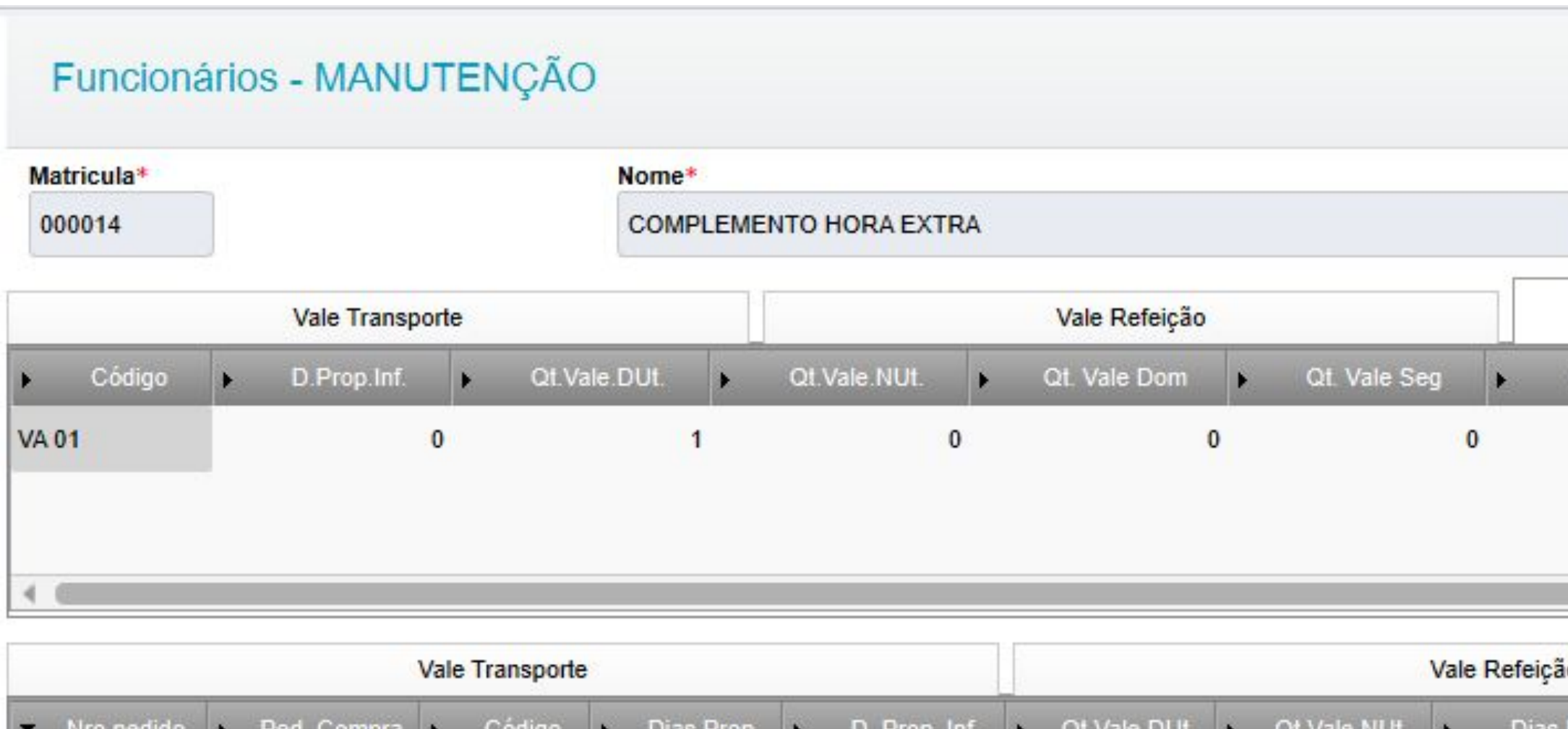

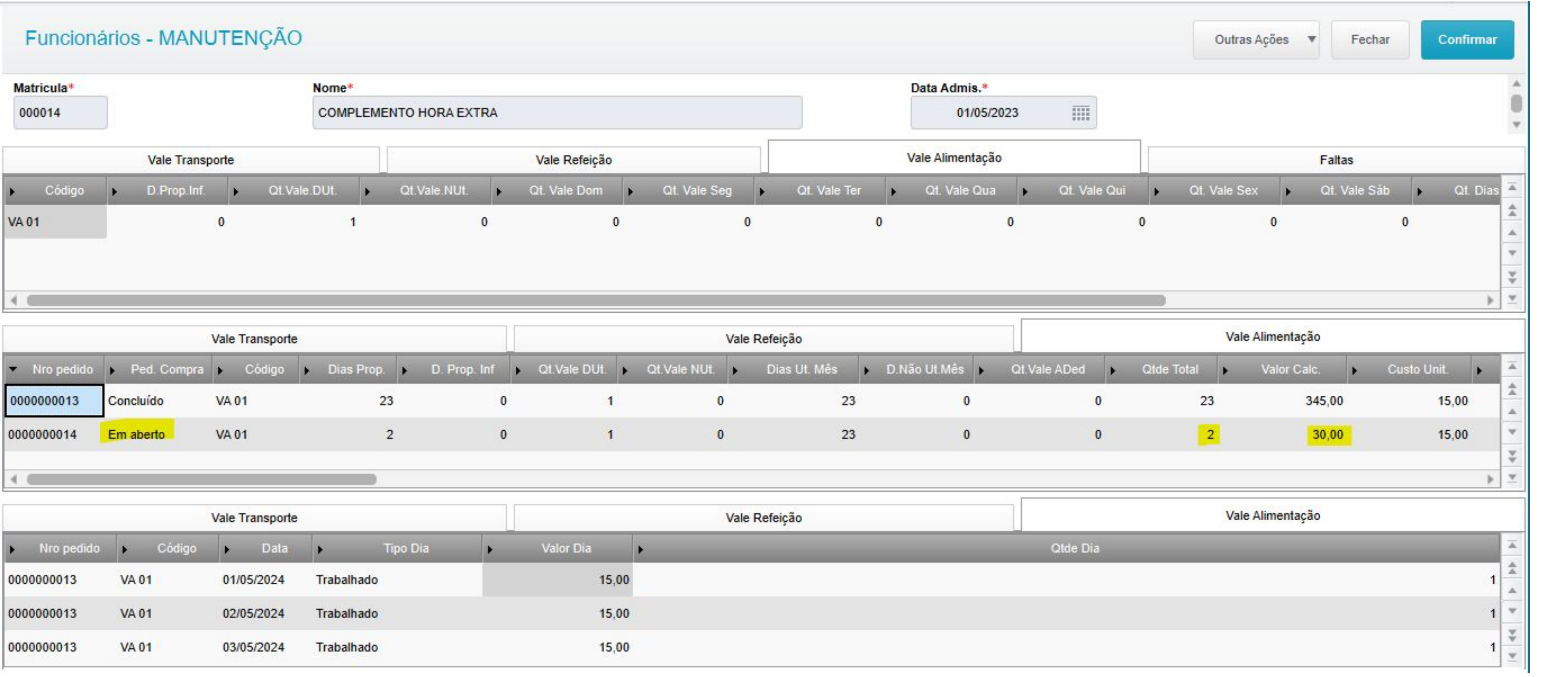

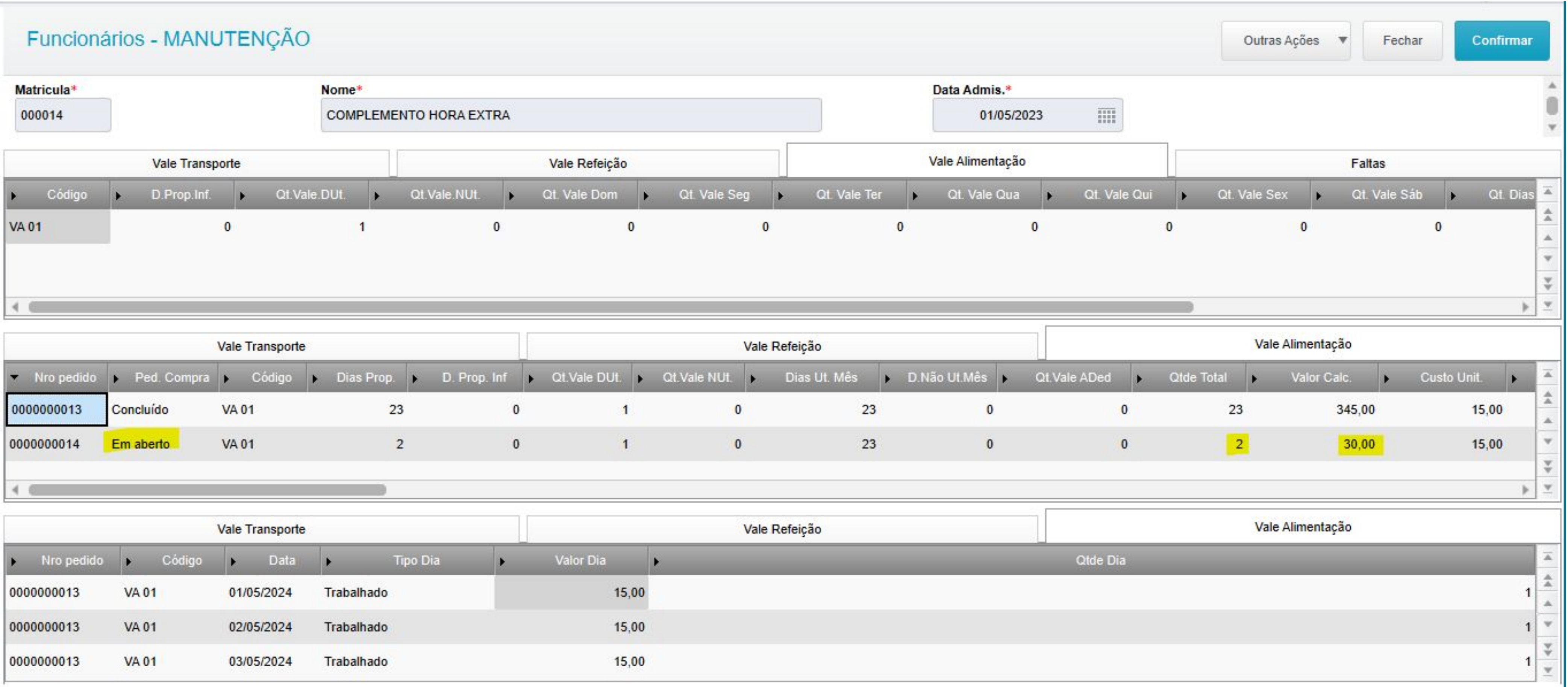

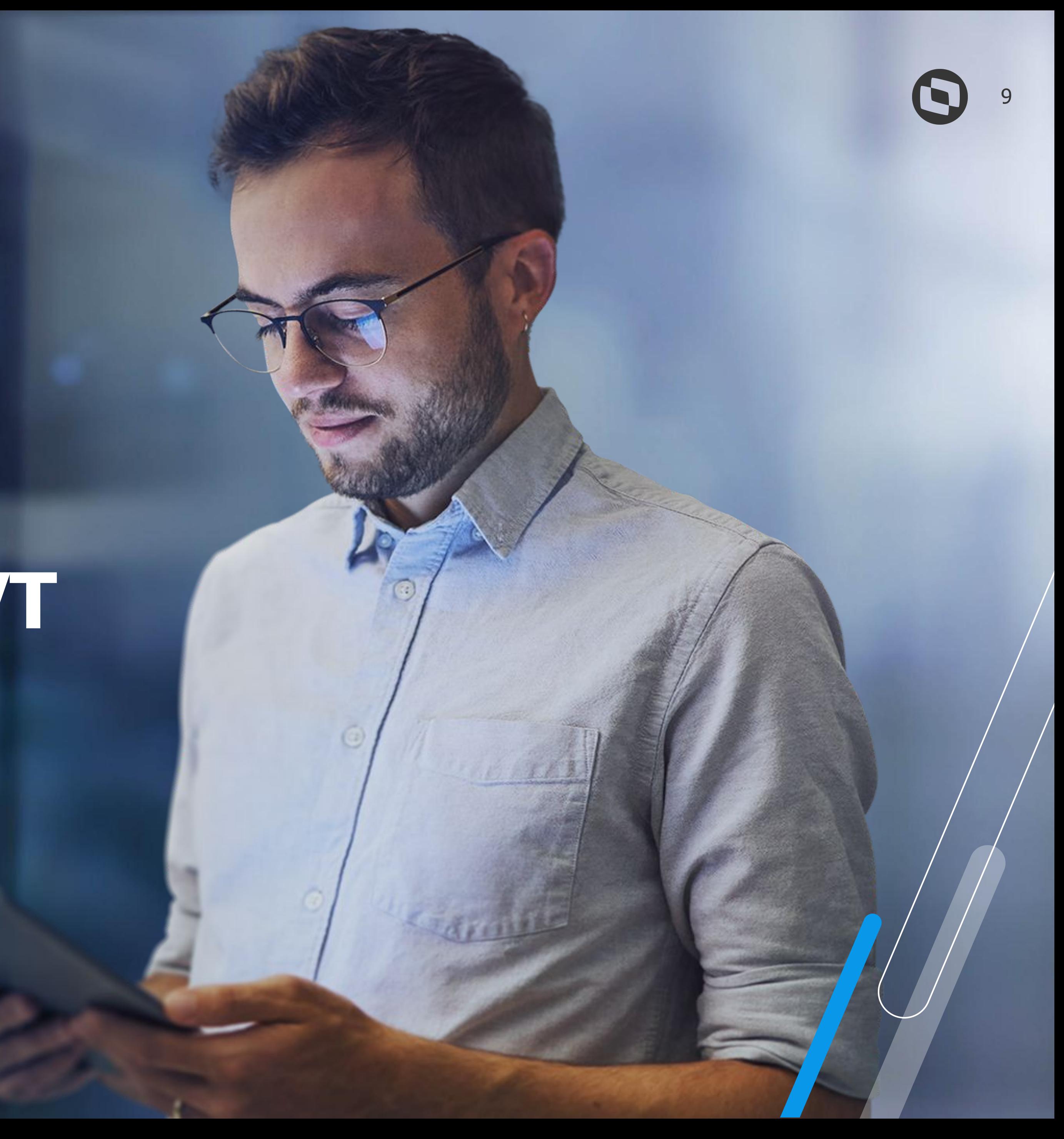

## **Recálculo de VT**

Possibilidade de efetuar o recálculo do VT realizado no período anterior e **compensar eventual diferença no cálculo atual** 

Necessário ativação do Mnemônico **P\_RECALCVT**.

O recálculo é efetuado quando ocorre situações não previstas no momento do cálculo do VT, como afastamento e troca de escala.

## *W* **Recálculo de VT**

A diferença **não será realizada** para cálculo periódico.

Haverá perda de performance no cálculo, uma vez que serão realizados dois cálculos simultâneos.

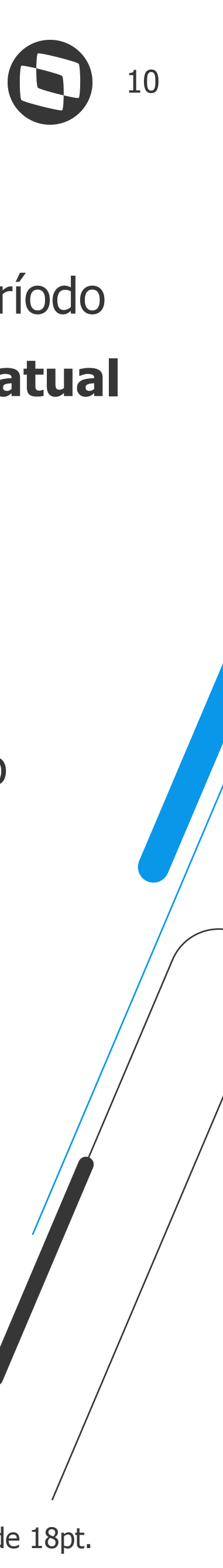

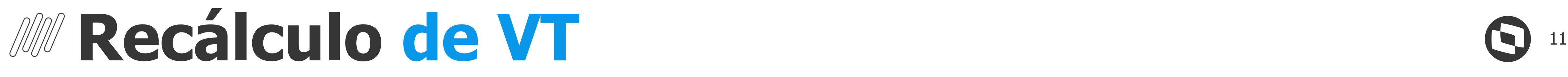

Exemplo (vale pago a mais)

### Funcionário recebeu um total de 40 vales (20 dias) no período 06/2024

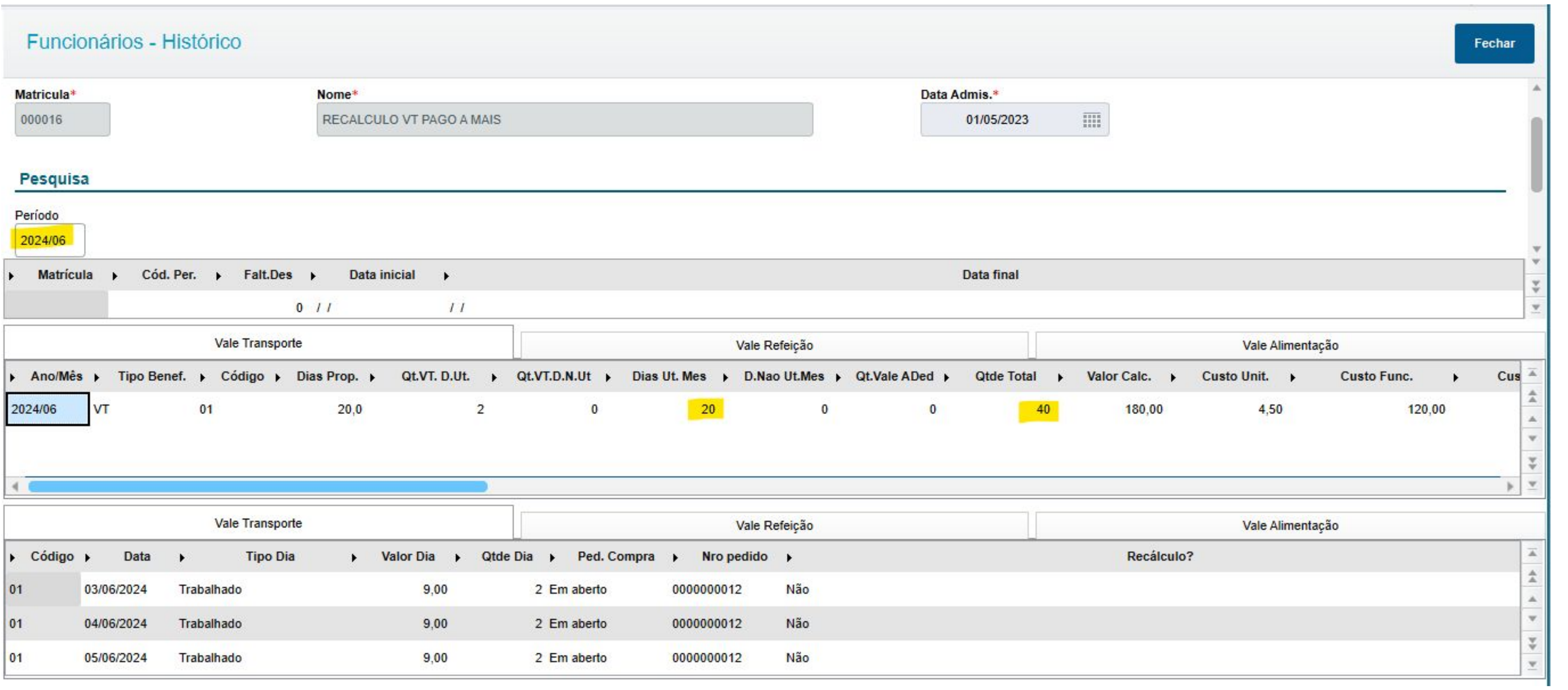

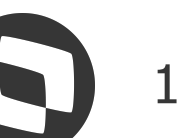

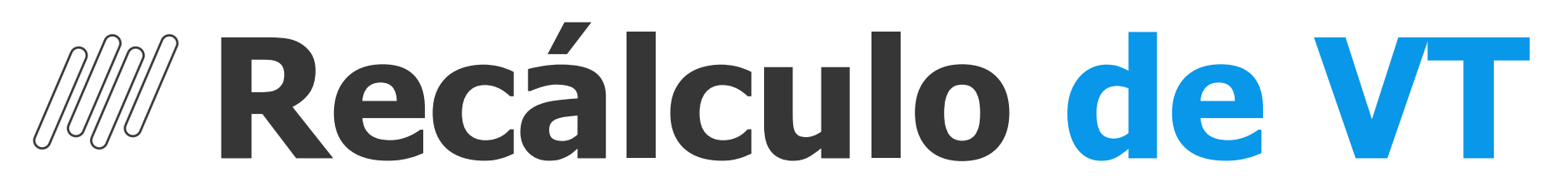

Exemplo (vale pago a mais)

### Após o cálculo, foi incluído um afastamento de 5 dias dentro do período

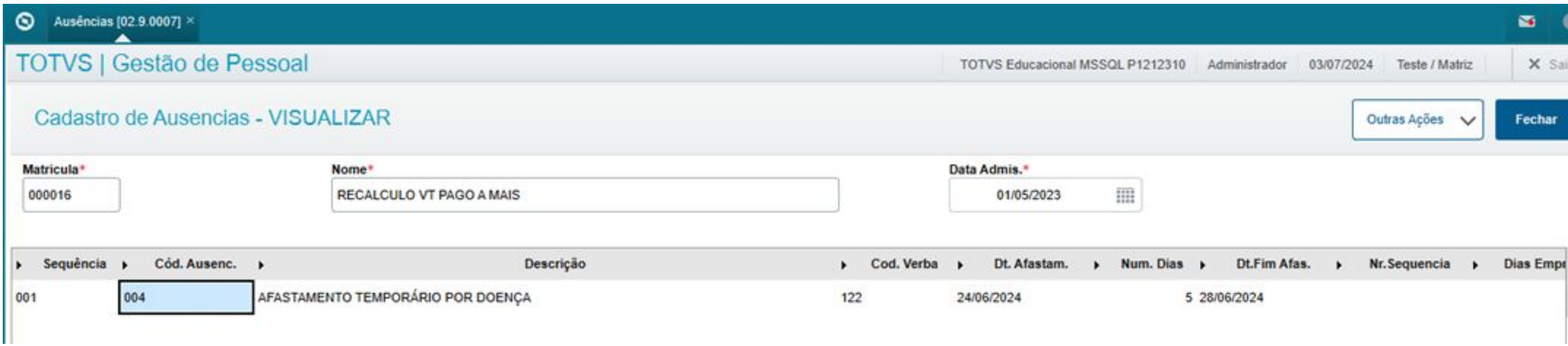

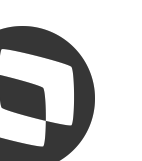

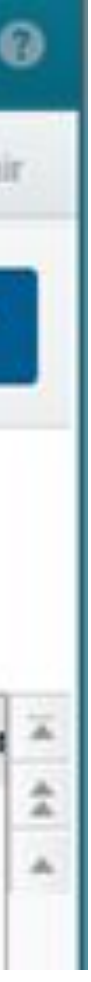

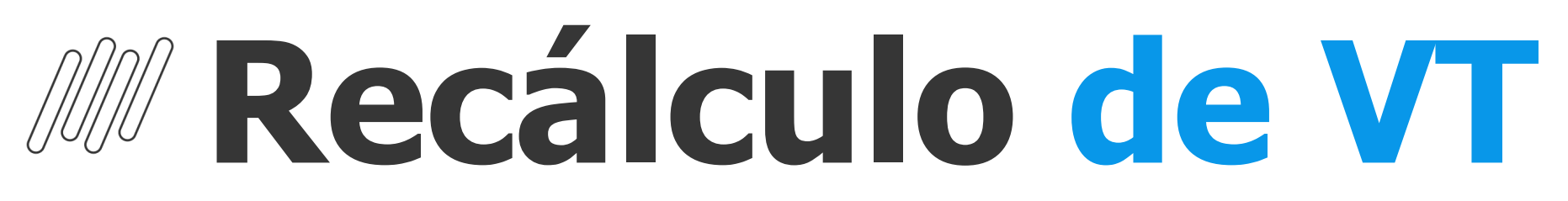

Exemplo (vale pago a mais)

### No cálculo do período 07/2024, foram considerados 23 dias úteis, porém foi efetuado a **dedução da diferença paga a mais do período anterior:**

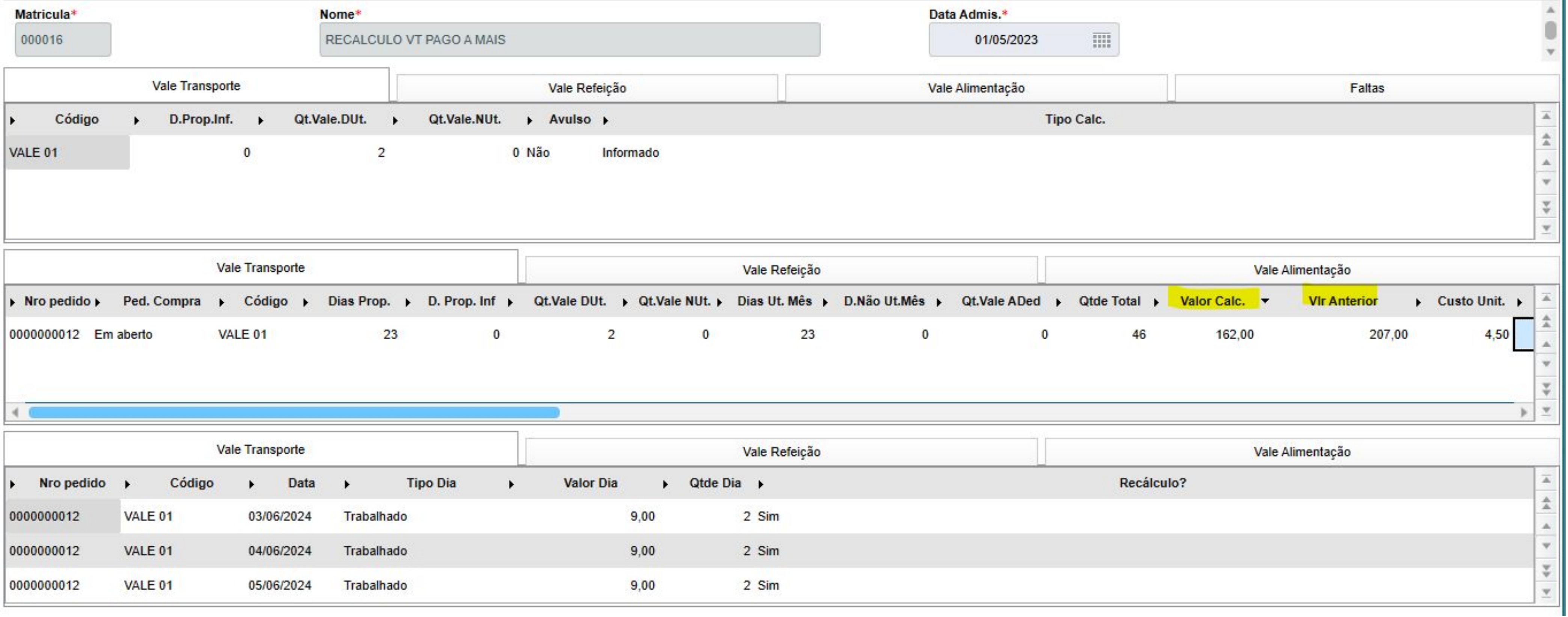

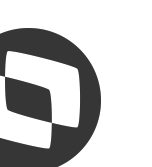

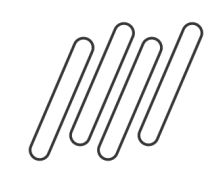

### **MRecálculo de VT**

Exemplo (vale pago a mais)

5 dias de afastamento do período 06/2024 (10 vales) = 45,00 **Campo Vlr Anterior:** 23 dias úteis do período 07/2024 = 207,00 **Campo Valor Calc:** Total pago no período = 162,00

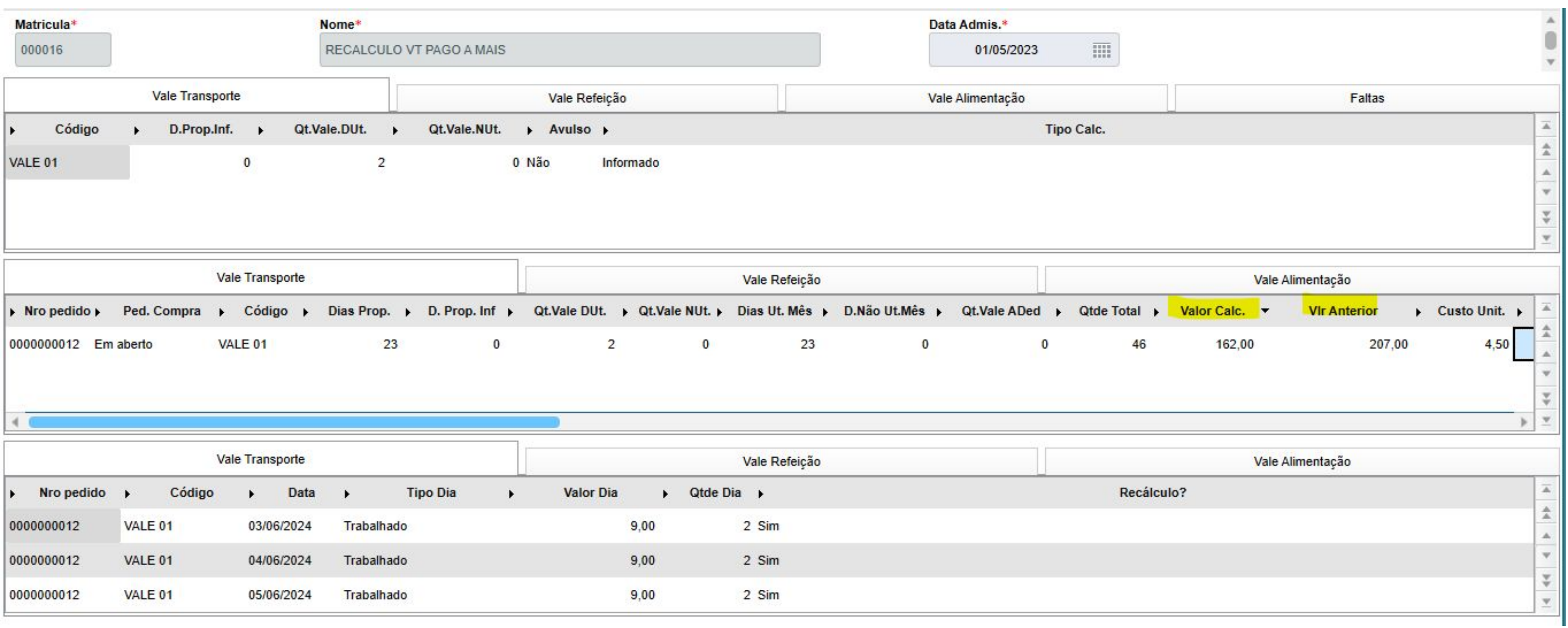

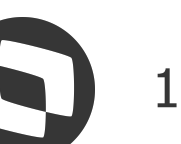

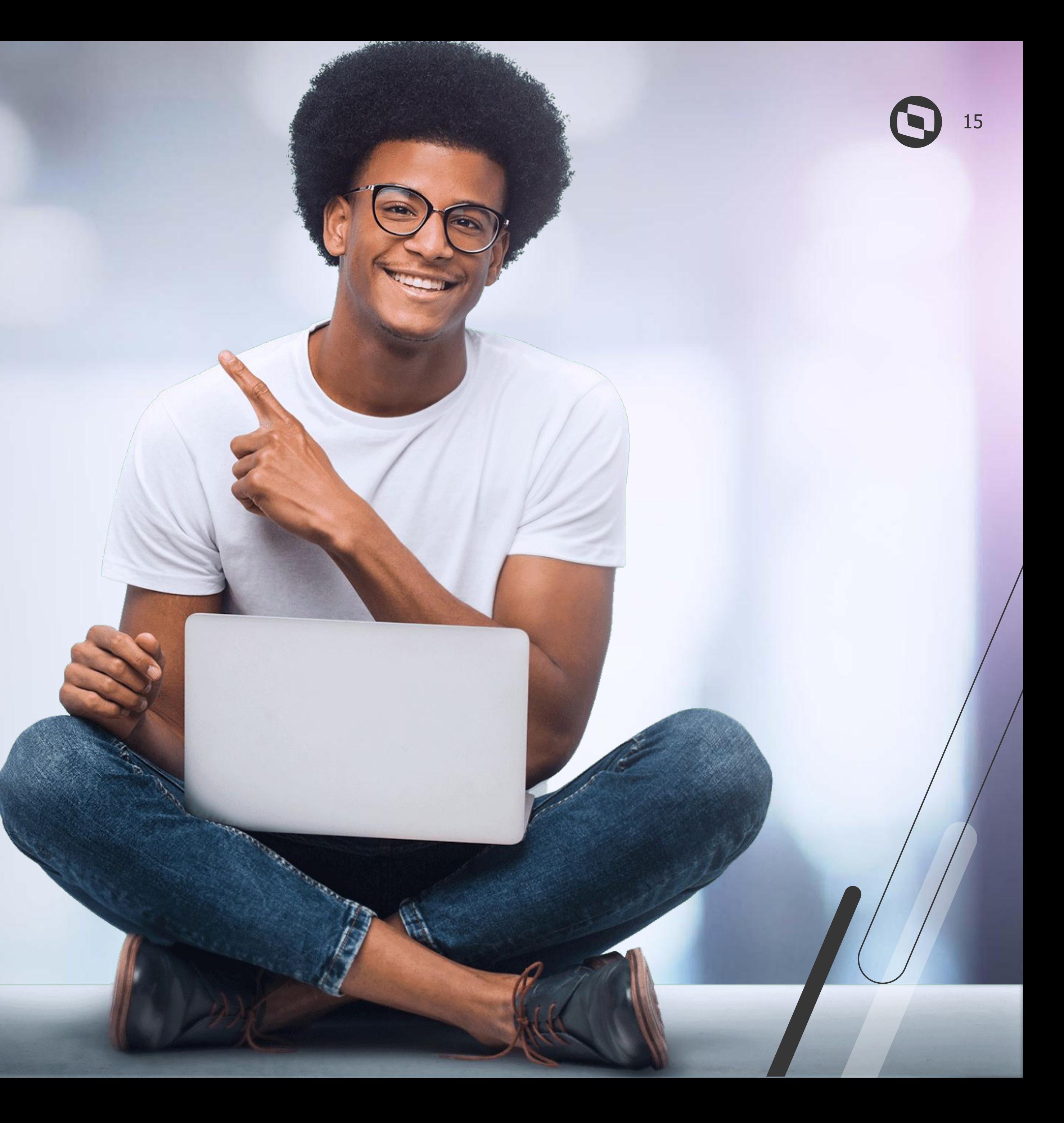

## **Integração de Benefícios**

## <sup>16</sup> **Integração de Benefícios**

**Possibilidade de calcular benefícios de meses posteriores e integrar os roteiros ao período da folha que está aberto.**

Necessário ativação do Mnemônico **P\_INTPERAT**

### **P\_INTPERAT configurado com .F. (padrão)**

Período da folha ativo: **07/2024** Período dos benefícios (VA, VR e VT) ativo: **08/2024.** Os lançamentos serão integrados no roteiro da folha do período **08/2024**, que é o **período dos benefícios.**

### **P\_INTPERAT configurado com .T.**

Período da folha ativo: **07/2024** Período dos benefícios (VA, VR e VT) ativo: **08/2024.** Os lançamentos serão integrados no roteiro da folha do período **07/2024**, que é o **período em aberto da Folha.**

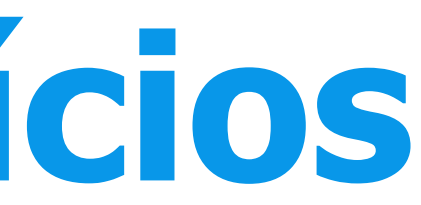

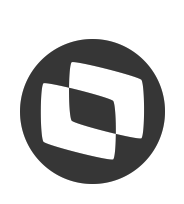

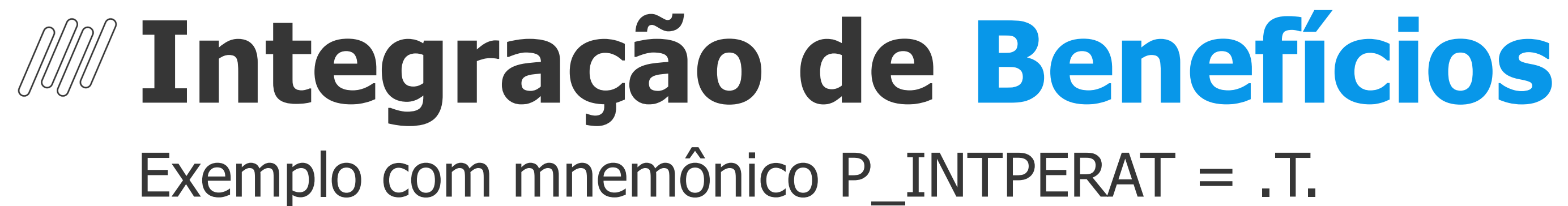

### Folha do período 07/2024 aberta e roteiro VRF inativo

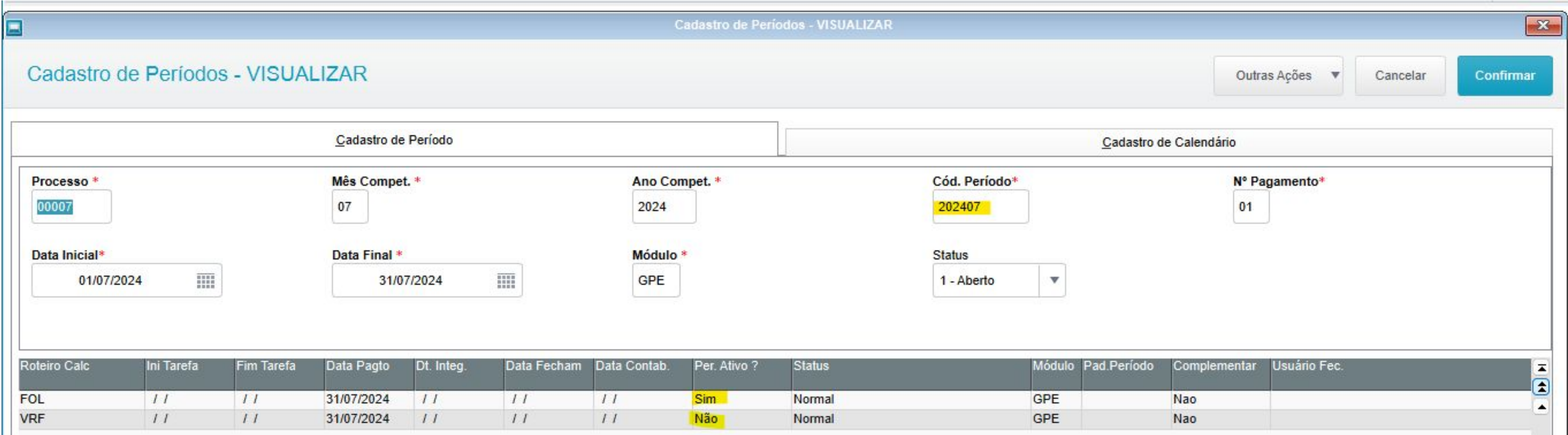

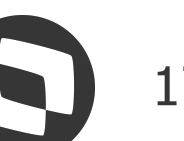

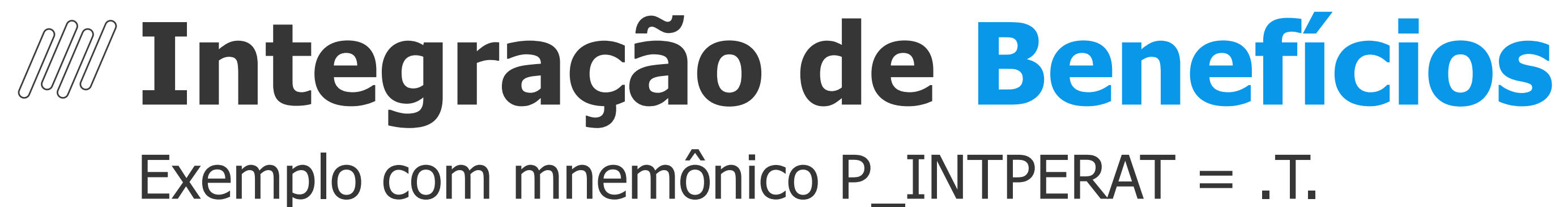

### Roteiro VRF do período 08/2024 aberto

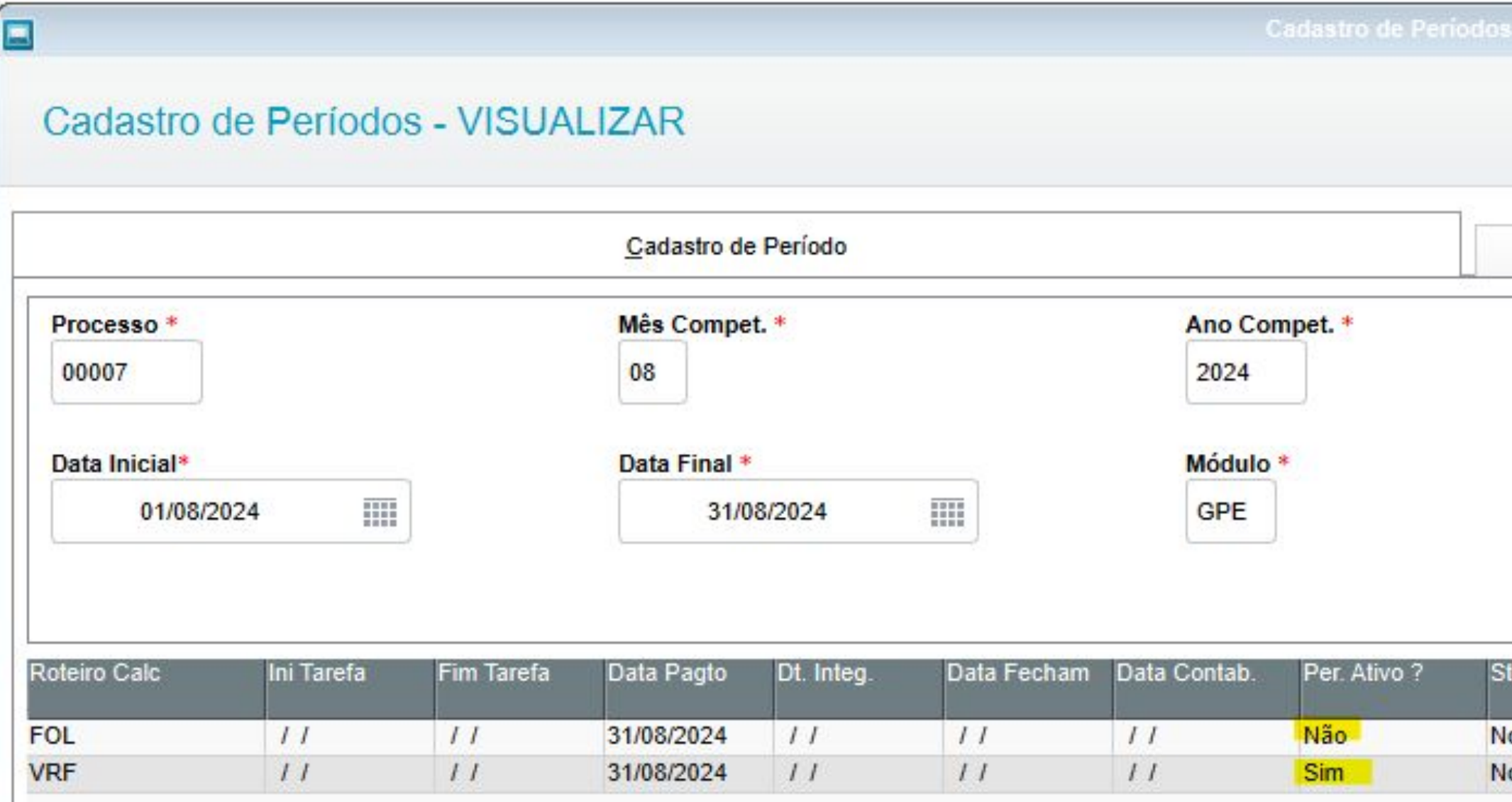

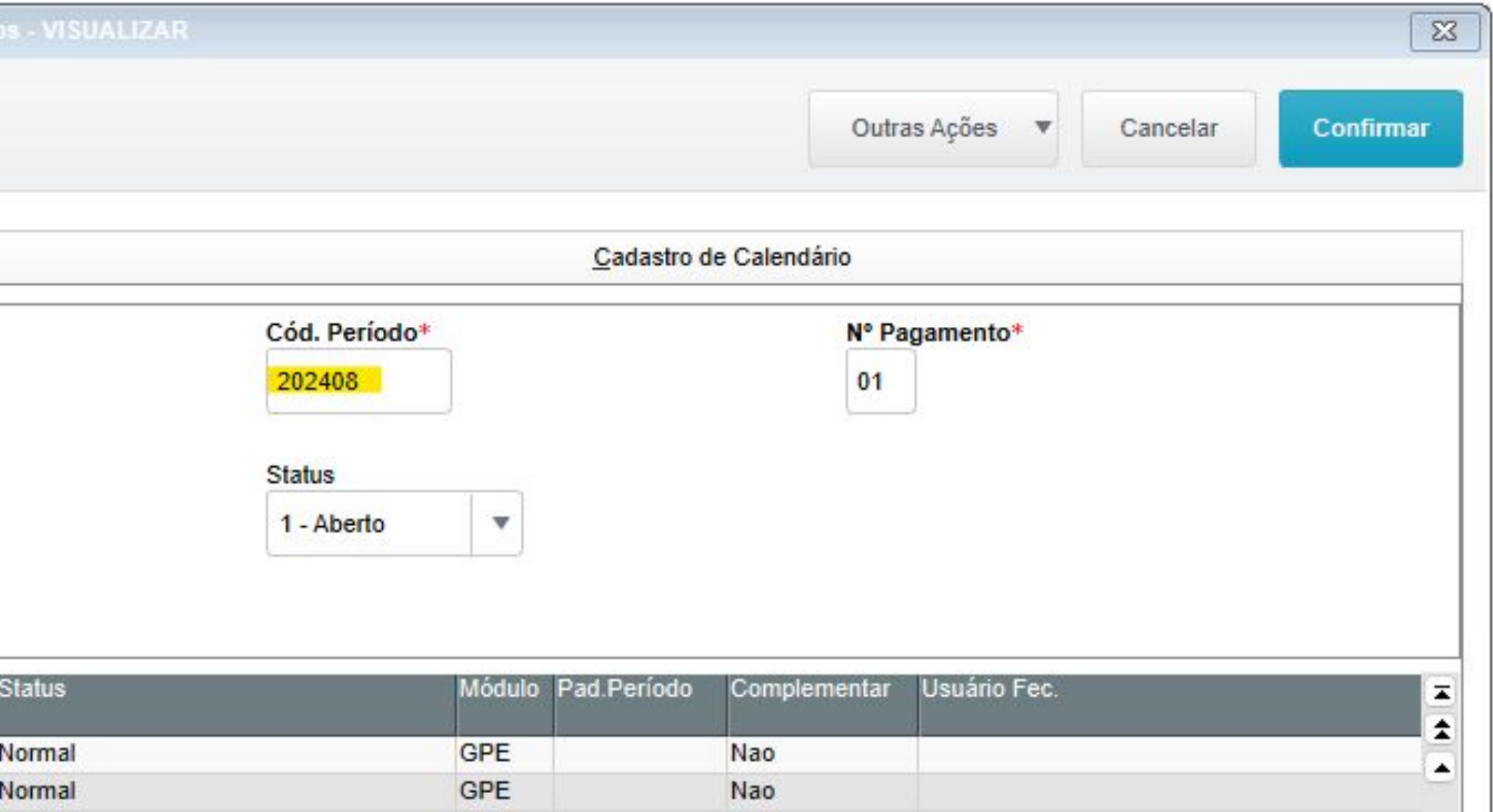

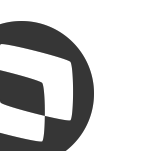

### <sup>19</sup> **Integração de Benefícios** Exemplo com mnemônico P\_INTPERAT = .T.

### Cálculo do VRF do período 08/2024

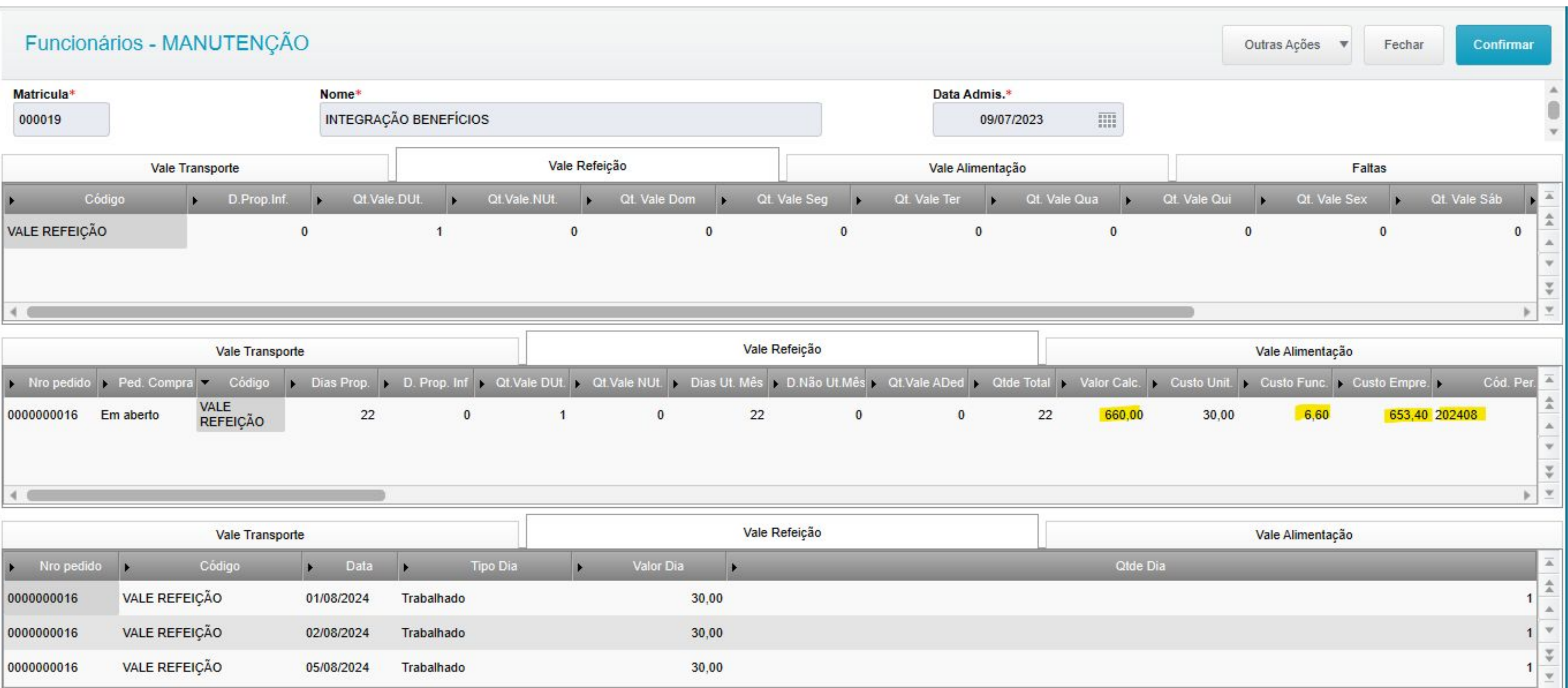

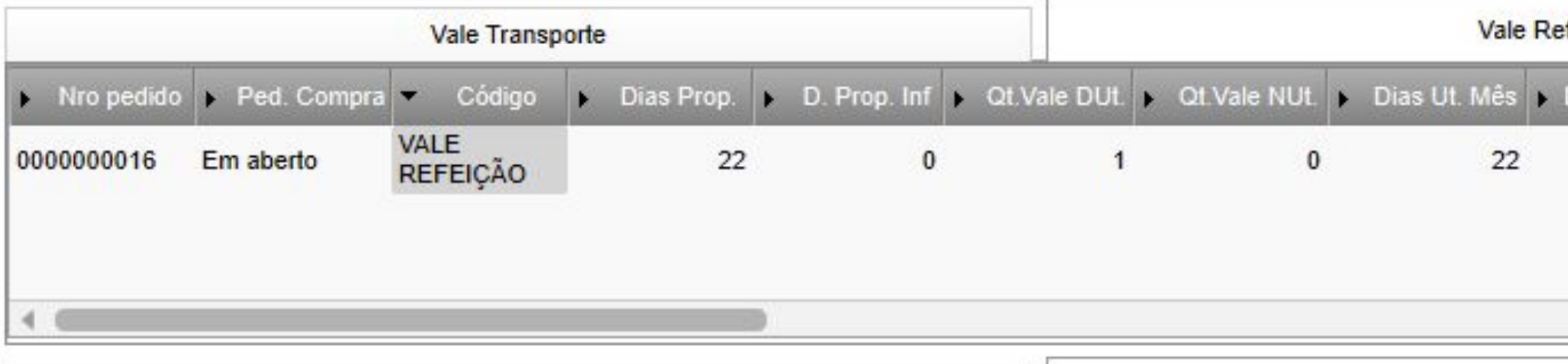

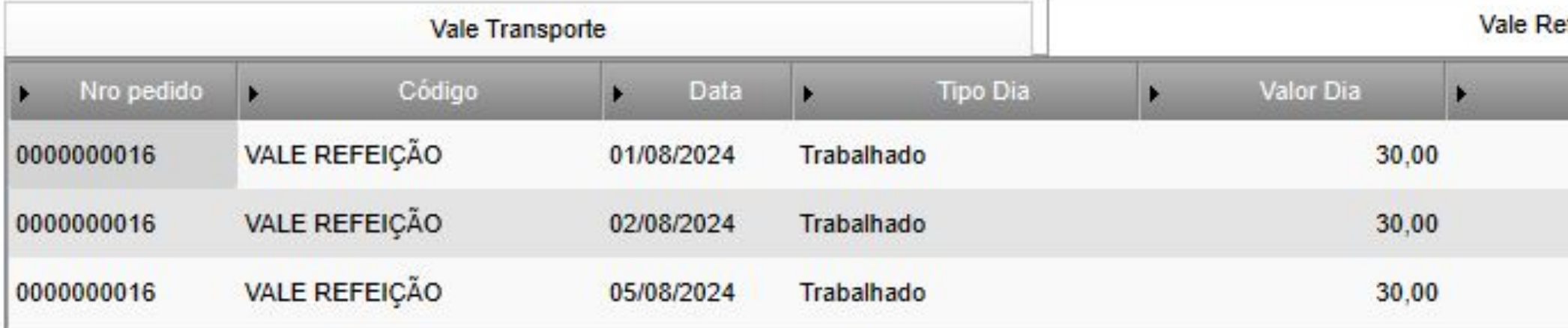

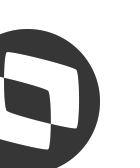

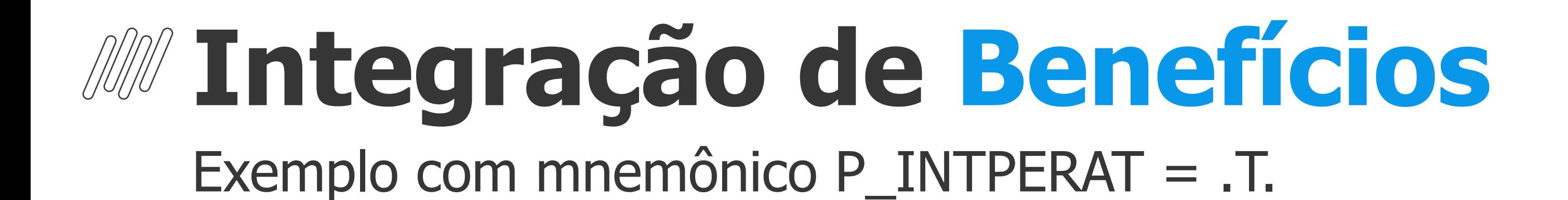

Integração da folha do período 07/2024 com os valores do Roteiro VTR do período 08/2024

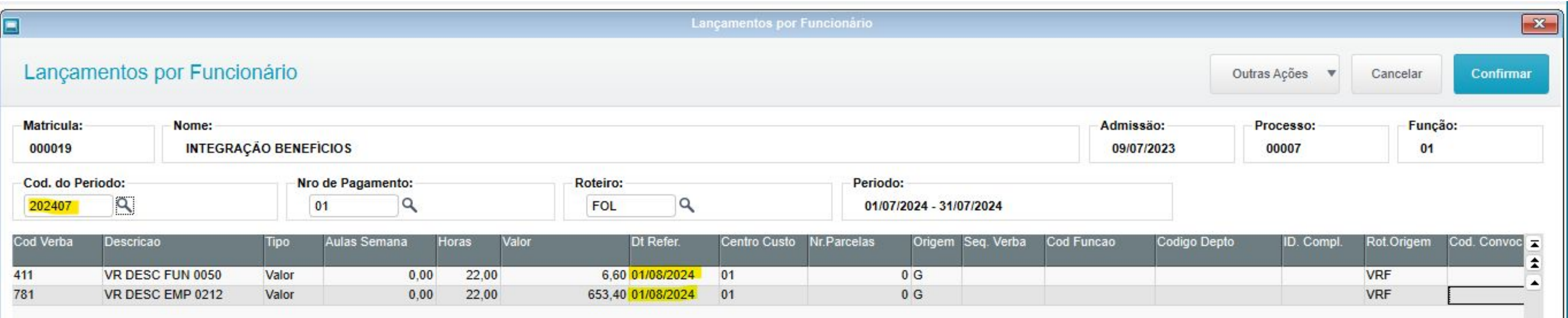

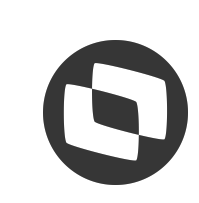

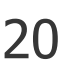

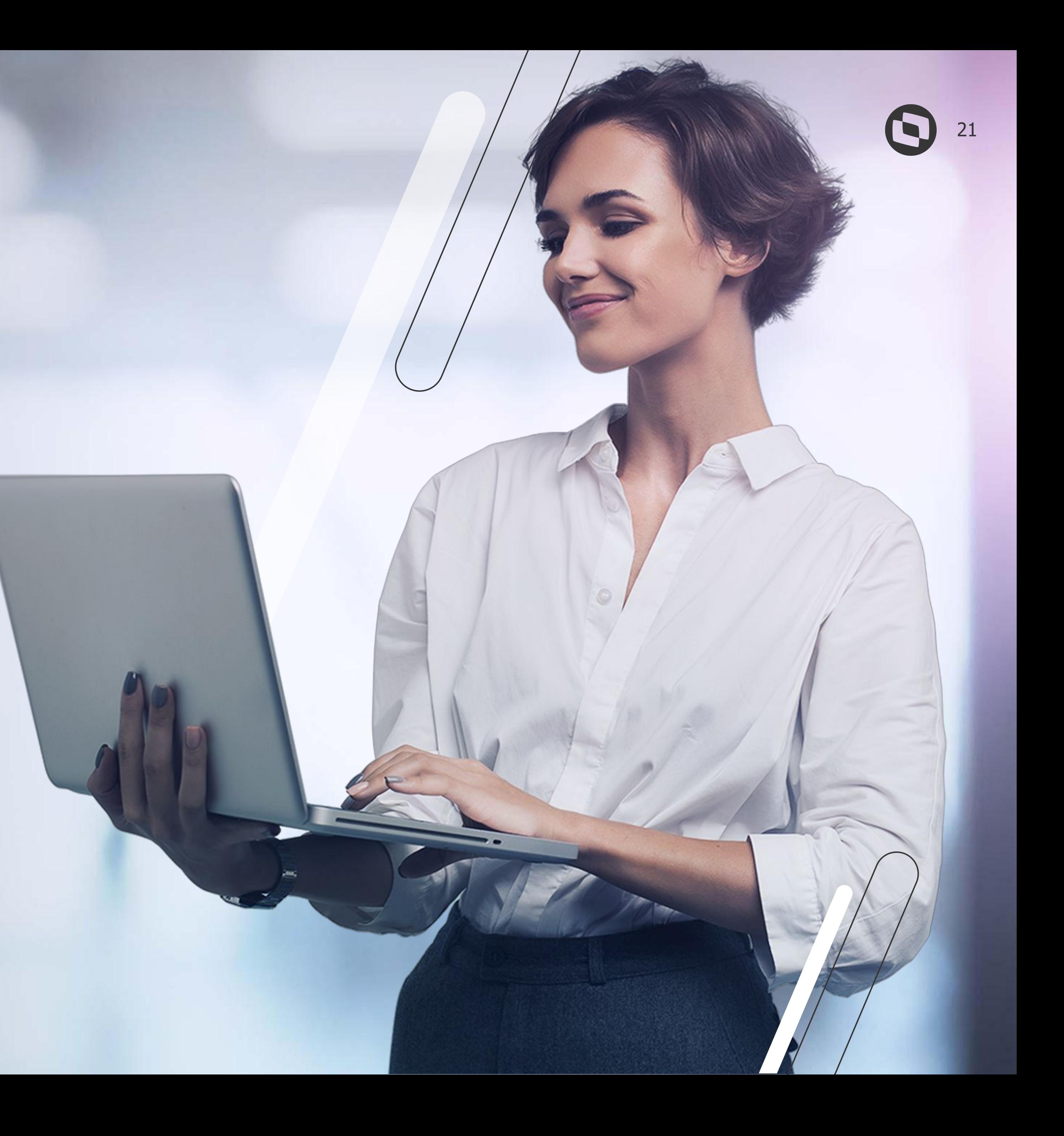

![](_page_20_Picture_0.jpeg)

### **Mapa de benefícios** e 22

### Demonstração analítica e informações do recálculo

![](_page_21_Picture_15.jpeg)

![](_page_21_Picture_4.jpeg)

![](_page_21_Picture_5.jpeg)

![](_page_22_Picture_1.jpeg)

### **Rotina de Planos Ativos**

### O relacionamento do titular com os dependentes foi alterado de forma a permitir que os dependentes/agregados

![](_page_23_Picture_24.jpeg)

![](_page_23_Picture_7.jpeg)

![](_page_23_Picture_8.jpeg)

## *M* **Rotina de Planos Ativos**

tenham fornecedores e planos diferentes do titular

![](_page_23_Picture_25.jpeg)

![](_page_23_Picture_3.jpeg)

![](_page_24_Picture_1.jpeg)

# **DÚVIDAS?**

# **OBRIGADO**

![](_page_25_Picture_1.jpeg)

### **Keliane Chaves**

![](_page_25_Picture_4.jpeg)

![](_page_25_Picture_5.jpeg)

### **Suporte Protheus - RH**